# FSV: Zeilenumbruch in Freitextfeld erzeugen

06.05.2024 15:18:50

## **FAQ-Artikel-Ausdruck**

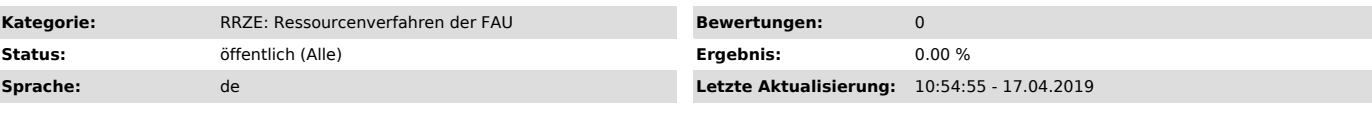

*Schlüsselwörter*

Bedarfsstelle, Zeilenumbruch, Freitextfeld

### *Symptom (öffentlich)*

Wenn ich in der Bedarfsstelle unter Text etwas eintrage und Return drücke wird der Datensatz abgespeichert. Wie kann ich hier mehrzeilig schreiben?

#### *Problem (öffentlich)*

### *Lösung (öffentlich)*

Im Reiter Text kann durch das gleichzeitige drücken von Strg + Enter mehrzeilig geschrieben werden.